## **แบบฟอรมขอเอกสารทางการศึกษา**

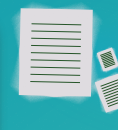

## **เอกสารทางการศึกษา ประกอบดวยประเภทเอกสาร (ฉบับภาษาไทยและภาษาอังกฤษ) ดังนี้**

- **1. ใบแสดงผลการศึกษา (Transcript) : คาธรรมเนียม 100 บาท/ฉบับ (กรณีนักศึกษามียอดคางชำระและหากมีหนี้ตองไดรับการปฏิบัติตามเงื่อนไขการผอนผันเทานั้น)**
- **2. ใบรับรองการเปนนักศึกษา : คาธรรมเนียม 50 บาท/ฉบับ**
- **3. ใบรับรองคุณวุฒิ : คาธรรมเนียม 100 บาท/ฉบับ (เงื่อนไข เปนนักศึกษาสถานะสำเร็จการศึกษาแลวเทานั้น)**
- **4. ใบรับรองการเรียนครบหลักสูตร : คาธรรมเนียม 100 บาท/ฉบับ**
- **5. ใบรับรองหลักสูตรประกอบการเทียบโอน : คาธรรมเนียม 100 บาท/ฉบับ**
- **6. บัตรแทนเขาหองสอบ (ตอรายวิชา) : คาธรรมเนียม 50 บาท/ฉบับ**
- **7. คัดสำเนาเอกสารทางการศึกษา : คาธรรมเนียม 100 บาท/ฉบับ**

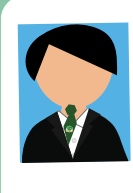

**กรณี : นักศึกษาขอเอกสาร ใบรับรองประเภทตางๆ ตองใชรูปถาย แตงตัวตามระเบียบสถาบัน (รูปถายขนาด 1 นิ้ว (ตองเปนรูปถายไมเกิน 6 เดือน) จำนวน 1 รูป/ฉบับ)** 

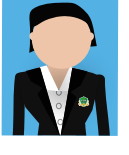

**รูปถายชุดครุย ใชสำหรับใบรับรองคุณวุฒิเทานั้น** 

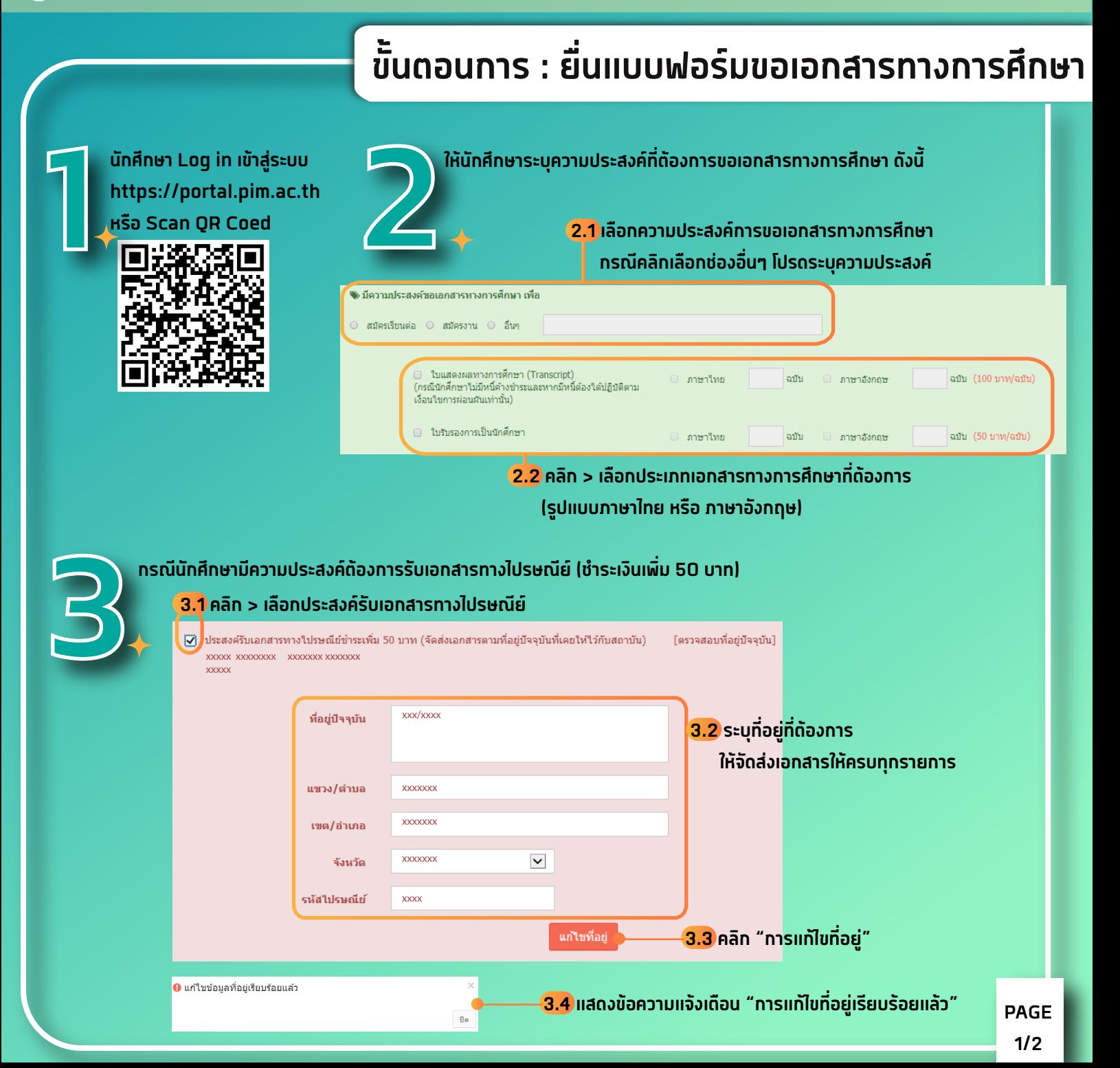

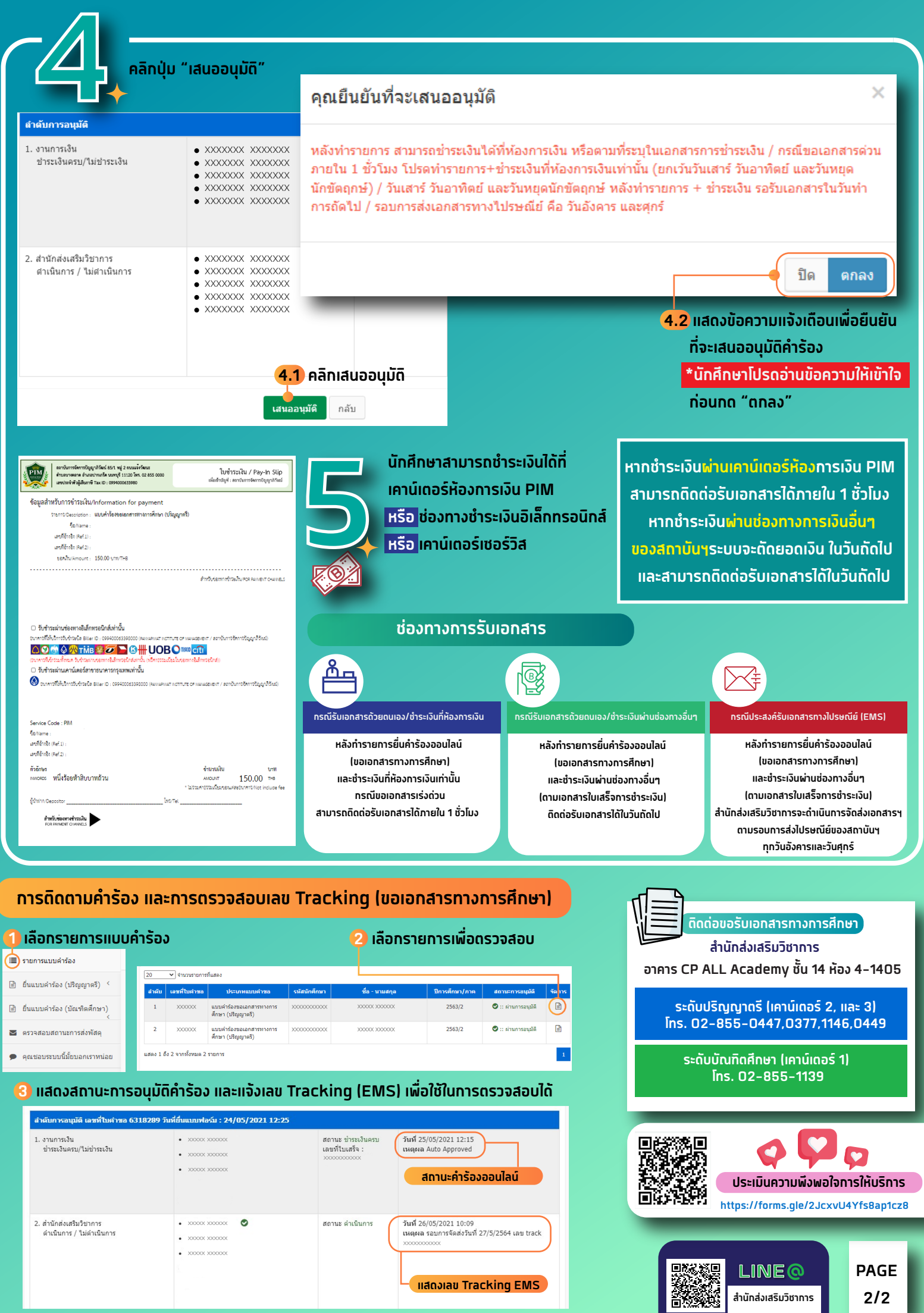